The copy filmed here has been reproduced thenks to the generosity of:

National Library of Canada

The images appearing here are the best quelity possible considering the condition and legibility of the original copy and in keeping with the filming contrect specifications.

Original copies in printed paper covers are filmed beginning with the front cover and ending on the lest page with a printed or illustreted impression, or the beck cover when eppropriate. All other original copies are filmed beginning on the first pege with a printed or illustrated impression, and ending on the last page with a printed or illustrated impression.

The last recorded frame on each microfiche shell contain the symbol  $\longrightarrow$  (meening "CON-TINUED"), or the symbol  $\nabla$  (meaning "END"), whichever applies.

Maps, plates, charts, etc., may be filmed at different reduction ratios. Those too large to be entirely included in one exposure are filmed beginning in the upper left hand corner, left to right and top to bottom, as many frames as required. The following diagrams illustrate the method:

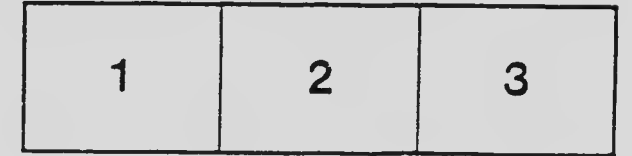

L'exemplaire filme fut reproduit grâce à la générosité de:

Bibliotheque nationale du Canada

Les images suivantes ont été reproduites avec le<br>plus grend soin, compte tenu de la condition et<br>de le netteté de l'exempleire filmé, et en conformité avec les conditions du contret de filmage.

Les axemplairea originaux dont la couverture en pepier est imprimée sont filmés en commencent per le premier plet et en terminant soit par la dernière pege qui comporte une empreinte d'impression ou d'illustration, soit par le second plat, salon le cas. Tous les autres exemplaires originaux sont filmés en commençant par la première pege qui comporte une empreinte d'impression ou d'illustration et en terminant par le dernière page qui comporte une telle empreinte.

Un des symboles suivants apparaitra sur la dernidre image de cheque microfiche, selon le ces: le symbole — signifie "A SUIVRE", le<br>symbole  $\nabla$  signifie "FIN".

Les certes, plenches, tebleaux, etc., peuvent être filmés à des teux de réduction différents. Lorsque le document est trop grend pour être reproduit en un seul cliché, il est filmé à partir de l'angle supérieur geuche, de geuche à droite. et de haut en bas. en prenant le nombre d'images n^cessaire. Les diagrammes suivants illustrent la mdthode.

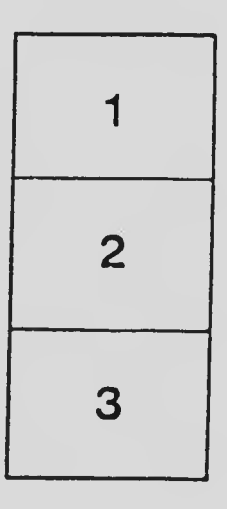

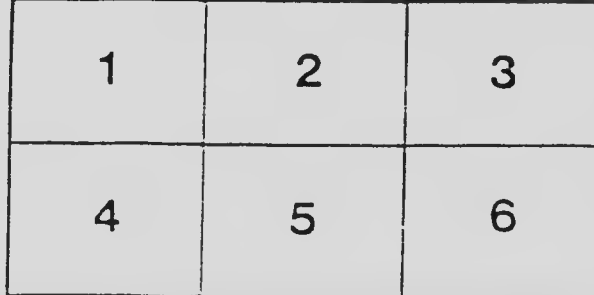